## Package 'naijR'

August 8, 2023

<span id="page-0-0"></span>Type Package

Title Operations to Ease Data Analyses Specific to Nigeria

Version 0.6.0

Date 2023-08-07

**Depends**  $R$  ( $>= 3.6$ ), grDevices, graphics, utils

- **Imports** RColorBrewer ( $>= 1.1.2$ ), cli ( $>= 3.6.0$ ), lifecycle ( $>= 0.2.0$ ), mapdata ( $> = 2.3.0$ ), maps ( $> = 3.3.0$ ), rlang ( $> = 0.4.0$ ), sf ( $> =$ 1.0.13), stringi (>= 1.7.6)
- Suggests ISOcodes, covr, here, knitr, purrr, readxl, rmarkdown, test that  $(>= 3.0.0)$ , use this
- Description A set of convenience functions as well as geographical/political data about Nigeria, aimed at simplifying work with data and information that are specific to the country.

License GPL-3

LazyData TRUE

Encoding UTF-8

RoxygenNote 7.2.3

VignetteBuilder knitr

RdMacros lifecycle

URL <https://brovic.github.io/naijR/>

BugReports <https://github.com/BroVic/naijR/issues>

Config/testthat/edition 3

NeedsCompilation no

Author Victor Ordu [aut, cre] (<<https://orcid.org/0000-0003-3716-0668>>)

Maintainer Victor Ordu <victorordu@outlook.com>

Repository CRAN

Date/Publication 2023-08-08 13:50:02 UTC

#### <span id="page-1-0"></span>R topics documented:

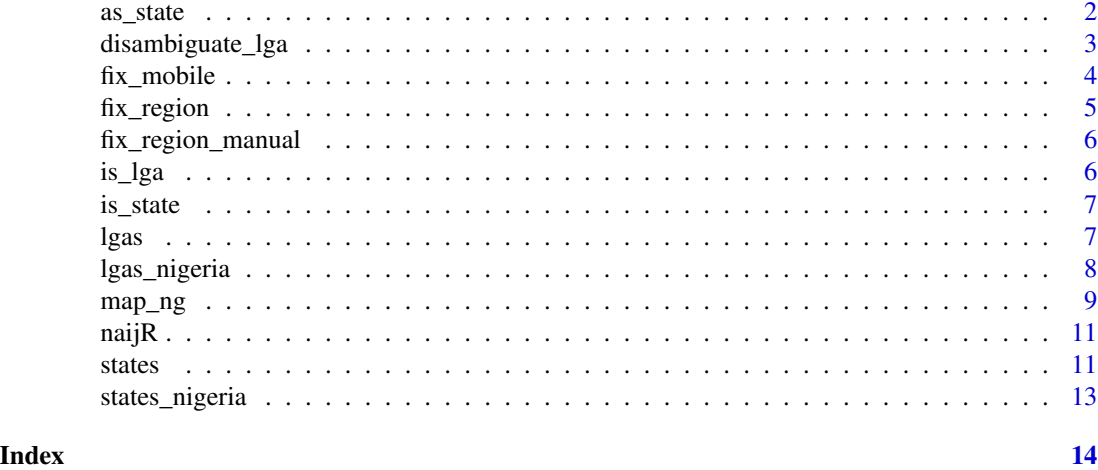

as\_state *Explicit coercion between State and LGA names*

#### **Description**

Takes the names of either States or LGAs and converts them explicitly into objects of the other class.

#### Usage

as\_state(x)

 $as_lga(x)$ 

#### Arguments

x A string representing either States or Local Government Areas (LGAs) that dually name one of these administrative regions.

#### Details

There are a few LGAs in the country that bear the same name as their State, and this could create some confusion when trying to use some of the the functionalities of this package. The States/LGAs in question are *Bauchi, Ebonyi, Ekity, Gombe, Katsina and Kogi*.

There as subtle differences in the way these functions handle data for States as against those for LGAs. In the case of States, an object of mode character is the preferred argument; alternatively, an object of class states will serve as long as it has only one element. For LGAs, the string is the preferred argument, since an object constructed with lgas() that is supplied a State's name as argument will list all the LGAs in that State. If a pre-formed lgas object is to be coerced to a states object, it should first be unclassed or explicitly coerced with as.character.

#### <span id="page-2-0"></span>disambiguate\_lga 3

#### Value

In the case of as\_state, an object of class states; with as\_lga, an object of class lgas.

#### Examples

```
kt.st <- states("Katsina") # Ensure this is a State, not an LGA.
kt.lg <- suppressWarnings(as_lga(kt.st))
is_state(kt.st) # TRUE
is_lga(kt.lg) # TRUE
## Where there's no ambiguity, it doesn't make sense to coerce
## This kind of operation ends with an error
## Not run:
as_state("Kano")
as_lga("Michika")
## End(Not run)
```
disambiguate\_lga *Disambiguate Synonymous States and LGAs*

#### Description

Some LGAs in Nigeria bear the name of the States to which they belong to. This function will apply an attribute to such an LGA to distinguish it from its State.

#### Usage

```
disambiguate_lga(lga, state = NULL, ...)
```
#### Arguments

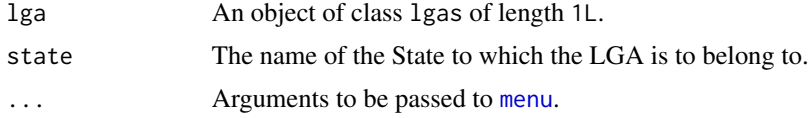

#### Details

For state, if it is not provided by the user, an interactive prompt will be presented to the user to select the appropriate state - but only in interactive sessions; if run as a batch command, this function will signal an error.

#### Value

The object of class lgas with the (possibly) modified State attribute.

#### Examples

```
obi.lga <- lgas("Obi") # Warning
try(map_ng(obi.lga)) # Error
obi.benue <- disambiguate_lga(obi.lga, "Benue")
map_ng(obi.benue)
```

```
fix_mobile Fix mobile numbers
```
#### Description

Fixes up local mobile phone numbers to a uniform text format.

#### Usage

fix\_mobile(x)

#### Arguments

x A character vector of numerical strings.

#### Details

This format is specific to that used in a given location - for now the function is useful only for Nigeria mobile numbers, which come in the format expressed by the regex pattern "^0[7-9][0-1][0-9]{8}\$".

#### Value

The updated vector, usually the column of a data frame.

#### Note

There is an option for producing warnings on any mobile number entries that may have been removed from the vector, by setting the option verbose to TRUE.

<span id="page-3-0"></span>

<span id="page-4-0"></span>

#### **Description**

Correct any misspelt names of administrative regions i.e. States and LGAs

#### Usage

```
fix_region(x, ...)
## S3 method for class 'states'
fix_region(x, ...)
## S3 method for class 'lgas'
fix_region(x, interactive = FALSE, quietly = FALSE, graphic = FALSE, ...)
## Default S3 method:
fix_region(x, ...)
```
#### Arguments

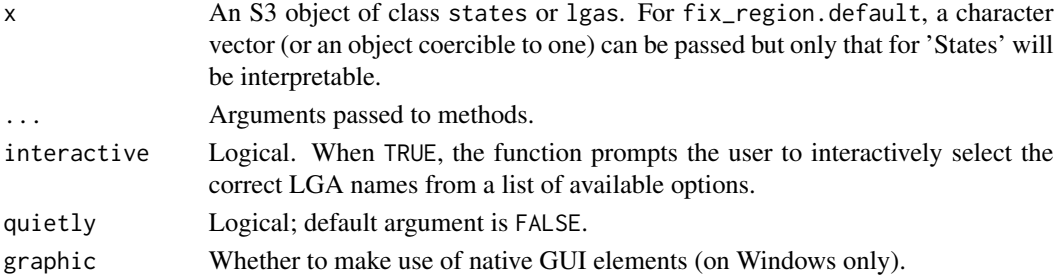

#### Details

The function will look through a character vector and try to determine if State or LGA names have been wrongly entered. This presupposes that the atomic vector is of type character. It does not test any missing values in the vector, leaving them untouched.

#### Value

The transformed object. If all names are correct, the object is returned unchanged.

#### Note

When passed a character vector of length 1L, in the case of a misspelt LGA, the function signals an error; the presumption is that a fix can readily be applied interactively. When all the items provided are misspelt, nothing happens, but the user is advised to use the appropriate constructor function so as to improve the accuracy of the repairs. When there is a mix of misspelt and properly spelt LGAs, other functionalities for fixing the mistakes are available via mode interactive.

#### <span id="page-5-0"></span>Examples

```
try(fix_region("Owerri north")) # ERROR
fix_region(c("Owerri north", "Owerri West"))
```
fix\_region\_manual *Fix Spelling of Regions Manually*

#### Description

Enable users to interactively and directly change to spelling of States and/or Local Government Areas (LGAs)

#### Usage

fix\_region\_manual(x, wrong, correct)

#### Arguments

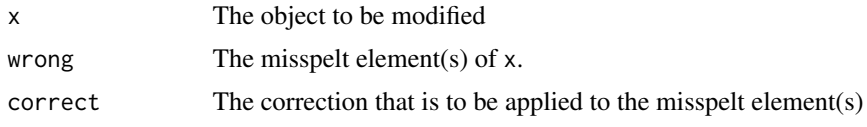

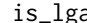

is\_lga *Test for Local Government Areas*

#### Description

Checks a given object for Local Government Areas, represented as strings.

#### Usage

is\_lga(x)

#### Arguments

x An object of type character. This includes higher dimension object classes like matrix and array.

#### Value

A logical vector the same length as the input object. Each element that is not a valid Local Government Area will evaluate to FALSE.

<span id="page-6-0"></span>

#### Description

Test an Object for States

#### Usage

is\_state(x)

#### Arguments

x A vector to be tested.

#### Details

An element-wise check of a supplied vector is carried out. To test an entire vector and return a single boolean value, functions such as base::all or base::any should be used.

#### Value

A logical vector.of same length as the input. If the input object is not even of type character, return the object unaltered, with a warning.

#### Note

The function throws a warning, when a missing value is among the elements. It works only for atomic vectors, throwing an error when this is not the case or when NULL is passed to it.

#### Examples

```
all(is_state(naijR::states()))
is_state(c("Maryland", "Baden-Baden", "Plateau", "Sussex"))
```
lgas *Create on Object for Local Government Areas*

#### Description

Create on Object for Local Government Areas

#### Usage

```
lgas(region = NA_character_, strict = FALSE, warn = TRUE)
```
lgas\_ng(state = NA\_character\_)

#### <span id="page-7-0"></span>Arguments

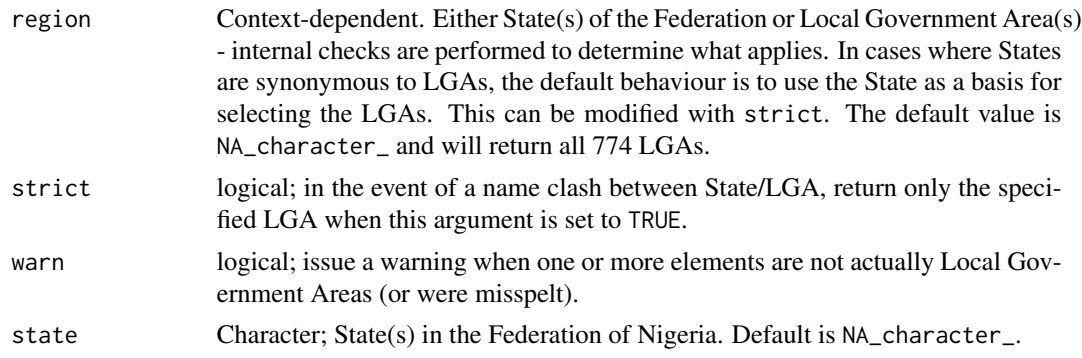

#### Value

If length of  $ng.state = 1L$ , a character vector containing the names of Local Government Areas; otherwise a named list, whose elements are character vectors of the LGAs in each state.

#### Note

There are six (6) LGAs that share names with their State - Bauchi, Ebonyi, Gombe, Katsina, Kogi and Ekiti.

lga\_ng stands deprecated and will be removed in the next minor version. New code should use lgas instead.

#### Examples

```
how_many_lgas <- function(state) {
  require(naijR)
  stopifnot(all(is_state(state)))
  cat(sprintf("No. of LGAs in %s State:", state),
    length(lgas(state)),
    fill = TRUE)
}
how_many_lgas("Sokoto")
how_many_lgas("Ekiti")
```
lgas\_nigeria *Local Government Areas of Nigeria*

#### Description

A dataset containing the 774 Local Government Areas of Nigeria

#### Usage

lgas\_nigeria

#### <span id="page-8-0"></span>map\_ng 9

#### Format

A dataframe with 774 rows and 2 columns

lga Local Government Area state State of the Federation

gpz Geo-political zone

map\_ng *Map of Nigeria*

#### Description

Maps of the Federal Republic of Nigeria that are based on the basic plotting idiom utilised by [maps:map](#page-0-0) and its variants.

#### Usage

```
map_ng(
  region = character(),
  data = NULL,x = NULL,y = NULL,breaks = NULL,
  categories = NULL,
  excluded = NULL,
  exclude.fill = NULL,
  title = NULL,
  caption = NULL,
  show.neighbours = FALSE,
  show.text = FALSE,
  legend.text = NULL,
  leg.x = deprecated(),leg.y = dependence(),leg.title,
  plot = TRUE,
  leg.orient = deprecated(),
  ...
```
### )

#### Arguments

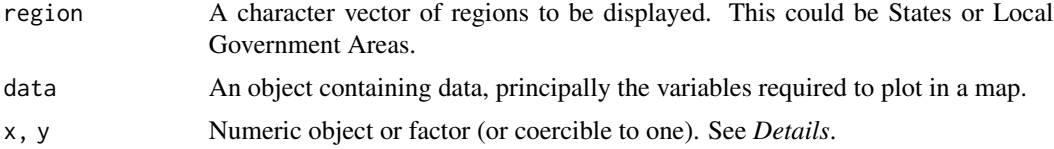

<span id="page-9-0"></span>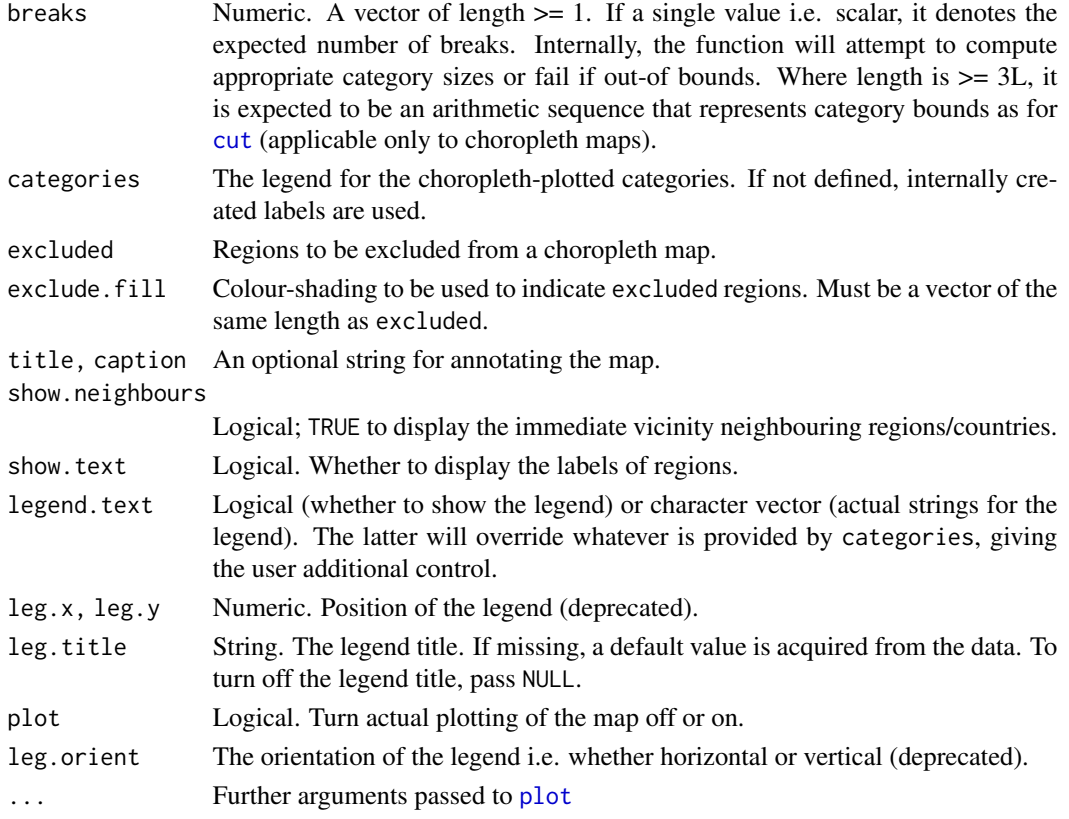

#### Details

The default value for region is to print all State boundaries. data enables the extraction of data for plotting from an object of class data. frame. Columns containing regions (i.e. States as well as supported sub-national jurisdictions) are identified. The argument also provides context for quasiquotation when providing the x and y arguments.

For x and y, when both arguments are supplied, they are taken to be point coordinates, where x represent longitude and y latitude. If only  $x$  is supplied, it is assumed that the intention of the user is to make a choropleth map, and thus, numeric vector arguments are converted into factors i.e. number classes. Otherwise factors or any object that can be coerced to a factor should be used.

For plain plots, the col argument works the same as with [map](#page-0-0). For choropleth maps, the colour provided represents a (sequential) colour palette based on RColorBrewer::brewer.pal. The available colour options can be checked with getOption("choropleth.colours") and this can also be modified by the user.

If the default legend is unsatisfactory, it is recommended that the user sets the legend.text argument to FALSE; the next function call should be [legend](#page-0-0) which will enable finer control over the legend.

#### Value

An object of class sf, which is a standard format containing the data used to draw the map and thus can be used by this and other popular R packages to visualize the spatial data.

#### <span id="page-10-0"></span>naij $R$  11

#### Note

When adjusting the default colour choices for choropleth maps, it is advisable to use one of the sequential palettes. For a list of of available palettes, especially for more advanced use, review RColorBrewer::display.brewer.all.

#### Examples

## Not run: map\_ng() # Draw a map with default settings map\_ng(states("sw")) map\_ng("Kano")

## End(Not run)

naijR *naijR: Operations to Ease Data Analyses Specific to Nigeria*

#### Description

The naijR package is essentially an R package about Nigeria and for Nigeria.

#### Details

naijR contains a number of functions that facilitate the management of data sets of interest including data cleaning and wrangling, as well as making available a number of facilities for geo-spatial data visuatlisation.

states *Create an Object for the States of Nigeria*

#### Description

Create an Object for the States of Nigeria

Print regions

Return the First or Last Parts of a Region Object

12 states and the states of the states of the states of the states of the states of the states of the states of the states of the states of the states of the states of the states of the states of the states of the states o

#### Usage

```
states(states, gpz = NULL, all = TRUE, warn = TRUE)
## S3 method for class 'regions'
print(x, \ldots)## S3 method for class 'regions'
head(x, \ldots)## S3 method for class 'regions'
tail(x, \ldots)
```
#### Arguments

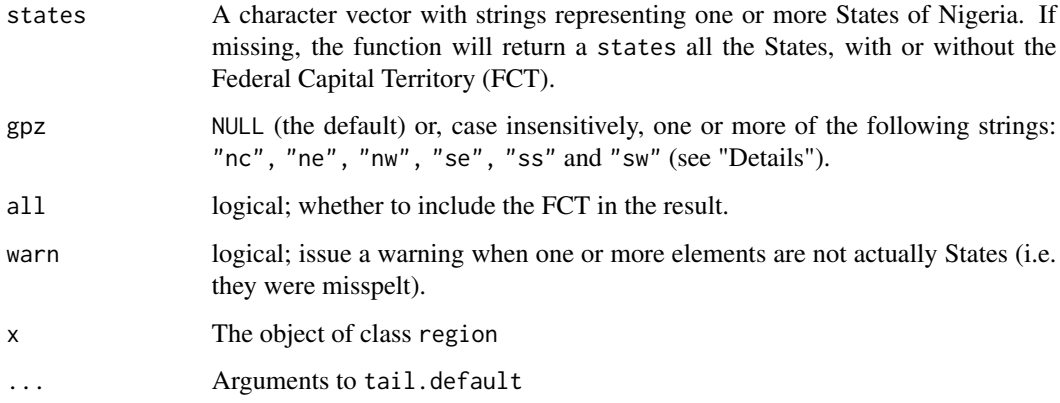

#### Details

gpz represents a geopolitical zone which, in the Nigerian context, is a national subdivision that groups contiguous states that bear certain socio-cultural and political similarities. Historically, they arise from sub-national administrative divisions known as 'Regions' that existed at the time of the country's independence. There are at present 6 such zones - North-Central, North-East, North-West, South-East,South-South and South-West.

#### Value

The States of Nigeria as a whole or by zones, as an S3 object of class states.

#### Examples

```
states() # lists names of all States
states(gpz = "se") # lists States in South-East zone
```
<span id="page-12-0"></span>states\_nigeria *States of Nigeria*

#### Description

A dataset of the 36 States and Federal Capital Territory of Nigeia

#### Usage

states\_nigeria

#### Format

A data.frame with 37 rows and 2 columns

isocode ISO 3661 Alpha 2 code state Name of the State or Territory gpz Geo-political zone

# <span id="page-13-0"></span>Index

∗ datasets lgas\_nigeria, [8](#page-7-0) states\_nigeria, [13](#page-12-0) as\_lga *(*as\_state*)*, [2](#page-1-0) as\_state, [2](#page-1-0) cut, *[10](#page-9-0)* disambiguate\_lga, [3](#page-2-0) fix\_mobile, [4](#page-3-0) fix\_region, [5](#page-4-0) fix\_region\_manual, [6](#page-5-0) head.regions *(*states*)*, [11](#page-10-0) is\_lga, [6](#page-5-0) is\_state, [7](#page-6-0) legend, *[10](#page-9-0)* lgas, [7](#page-6-0) lgas\_ng *(*lgas*)*, [7](#page-6-0) lgas\_nigeria, [8](#page-7-0) map, *[10](#page-9-0)* map\_ng, [9](#page-8-0) maps:map, *[9](#page-8-0)* menu, *[3](#page-2-0)* naijR, [11](#page-10-0) naijR-package *(*naijR*)*, [11](#page-10-0) plot, *[10](#page-9-0)* print.regions *(*states*)*, [11](#page-10-0) states, [11](#page-10-0) states\_nigeria, [13](#page-12-0) tail.regions *(*states*)*, [11](#page-10-0)